## Curriculum Overview ICT

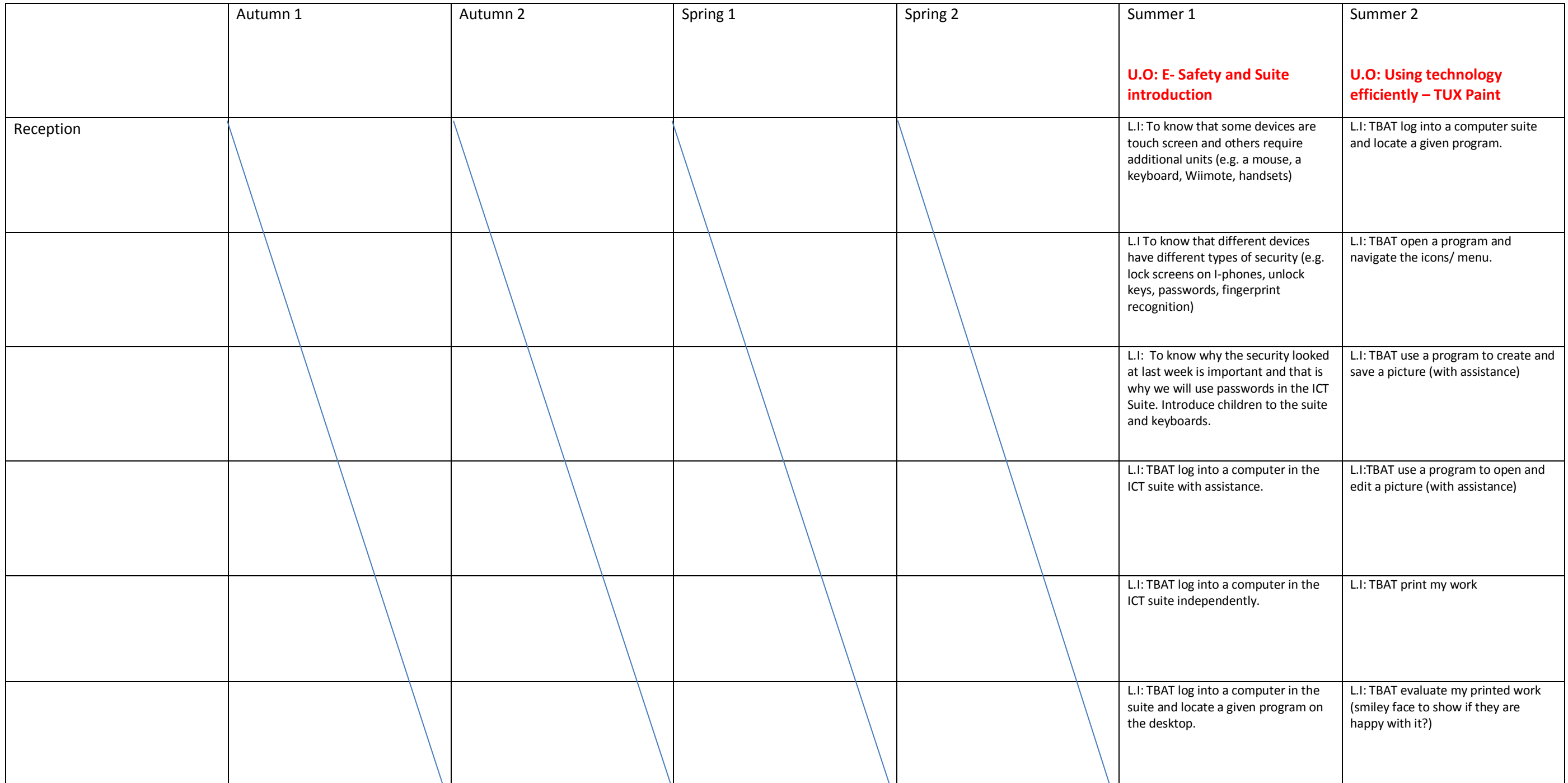

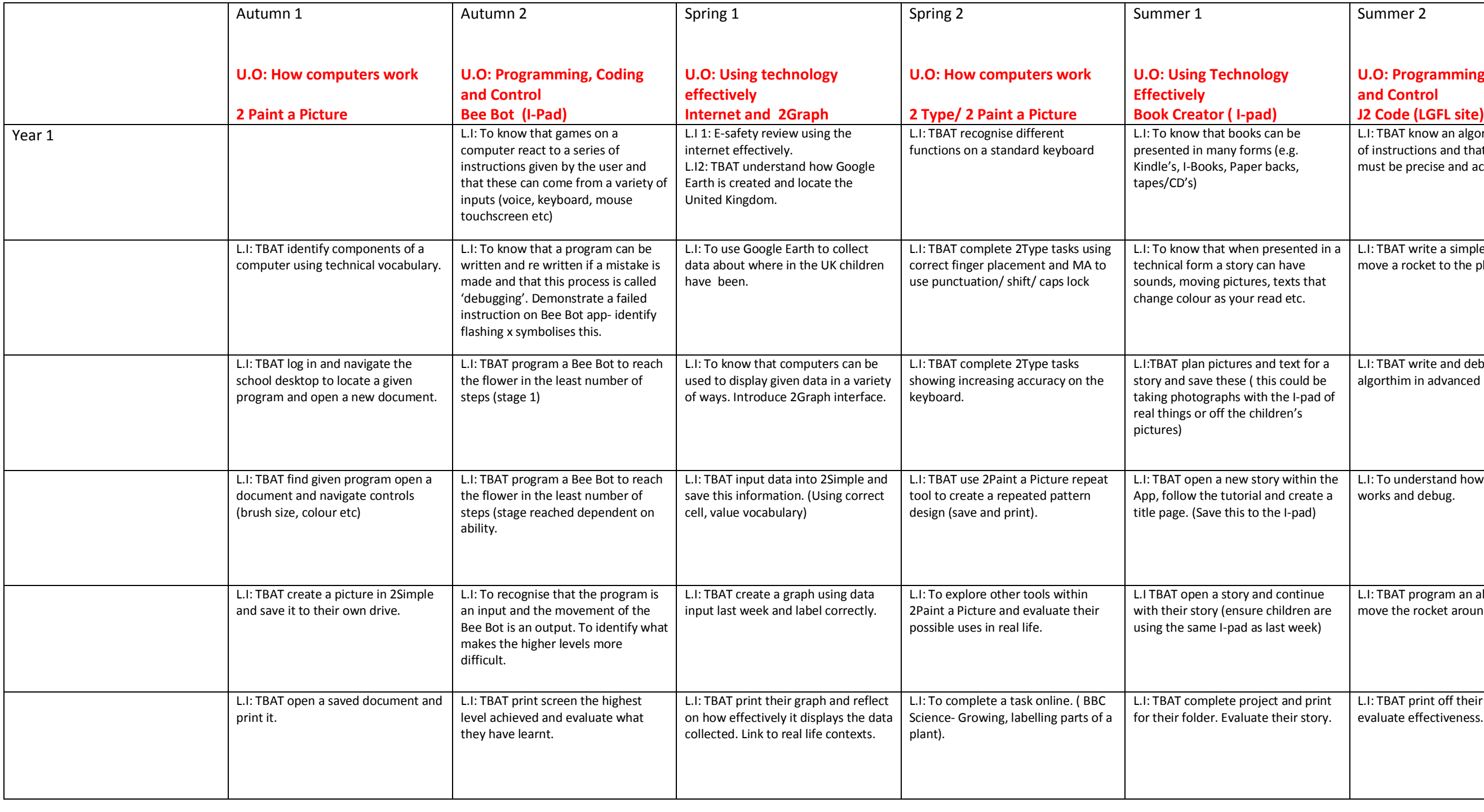

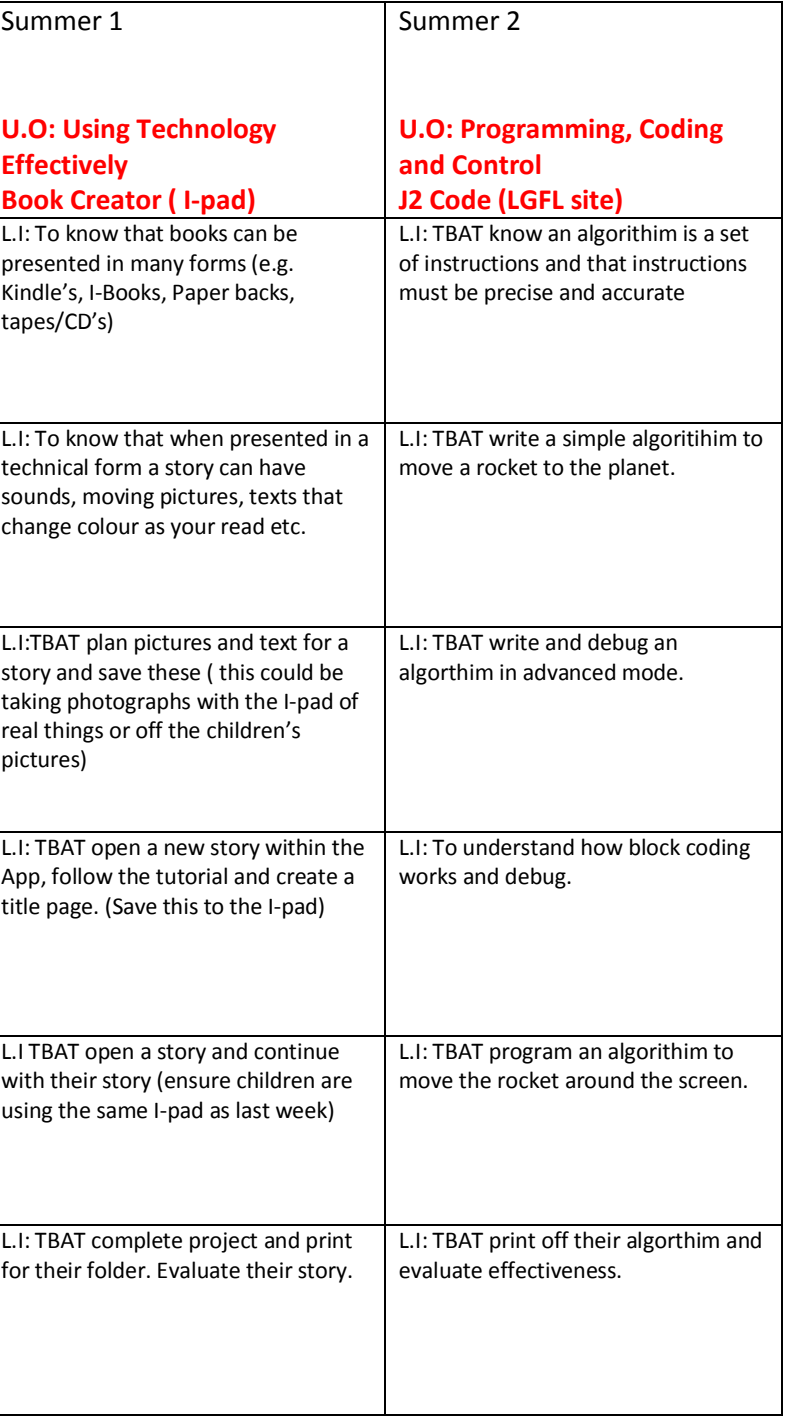

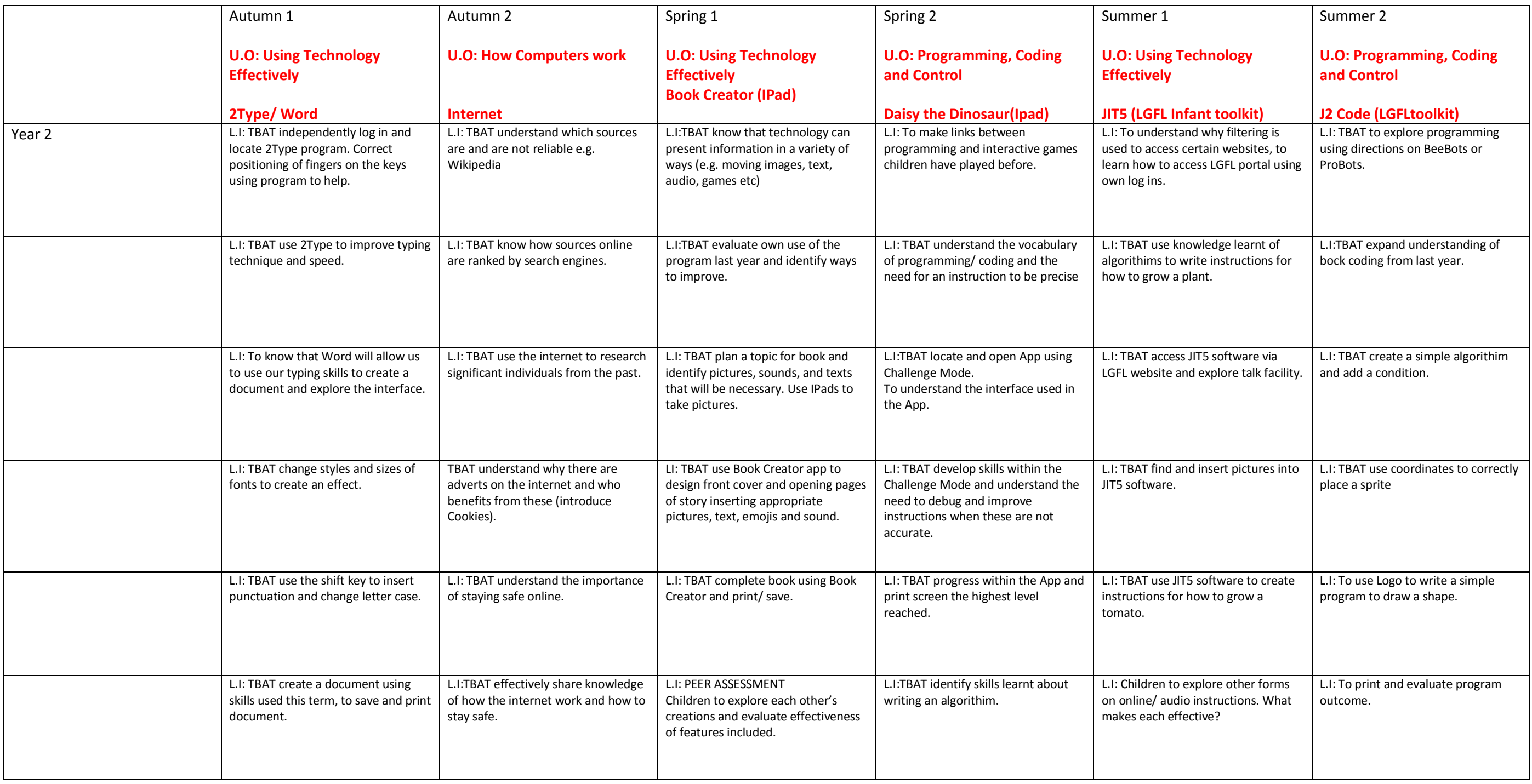

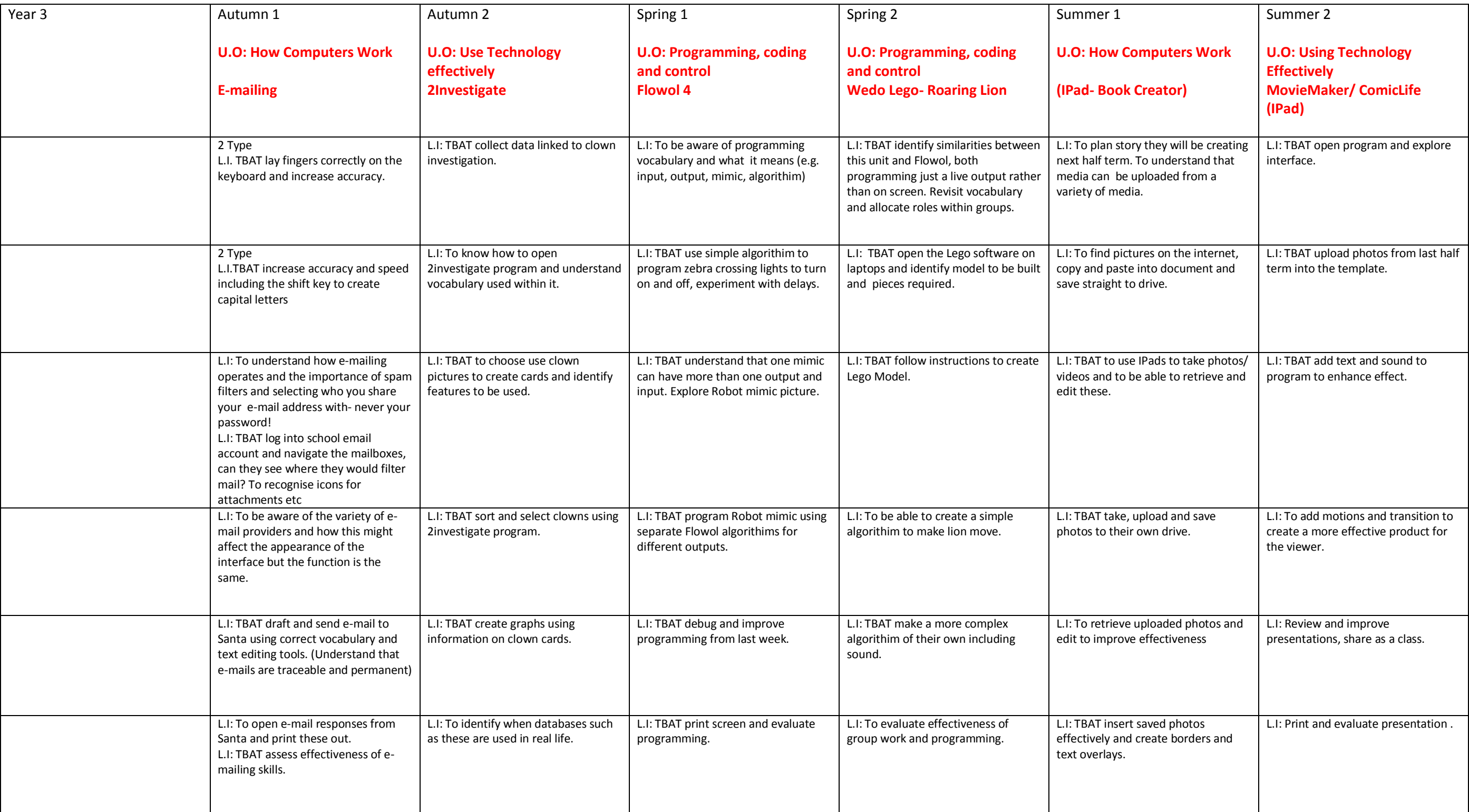

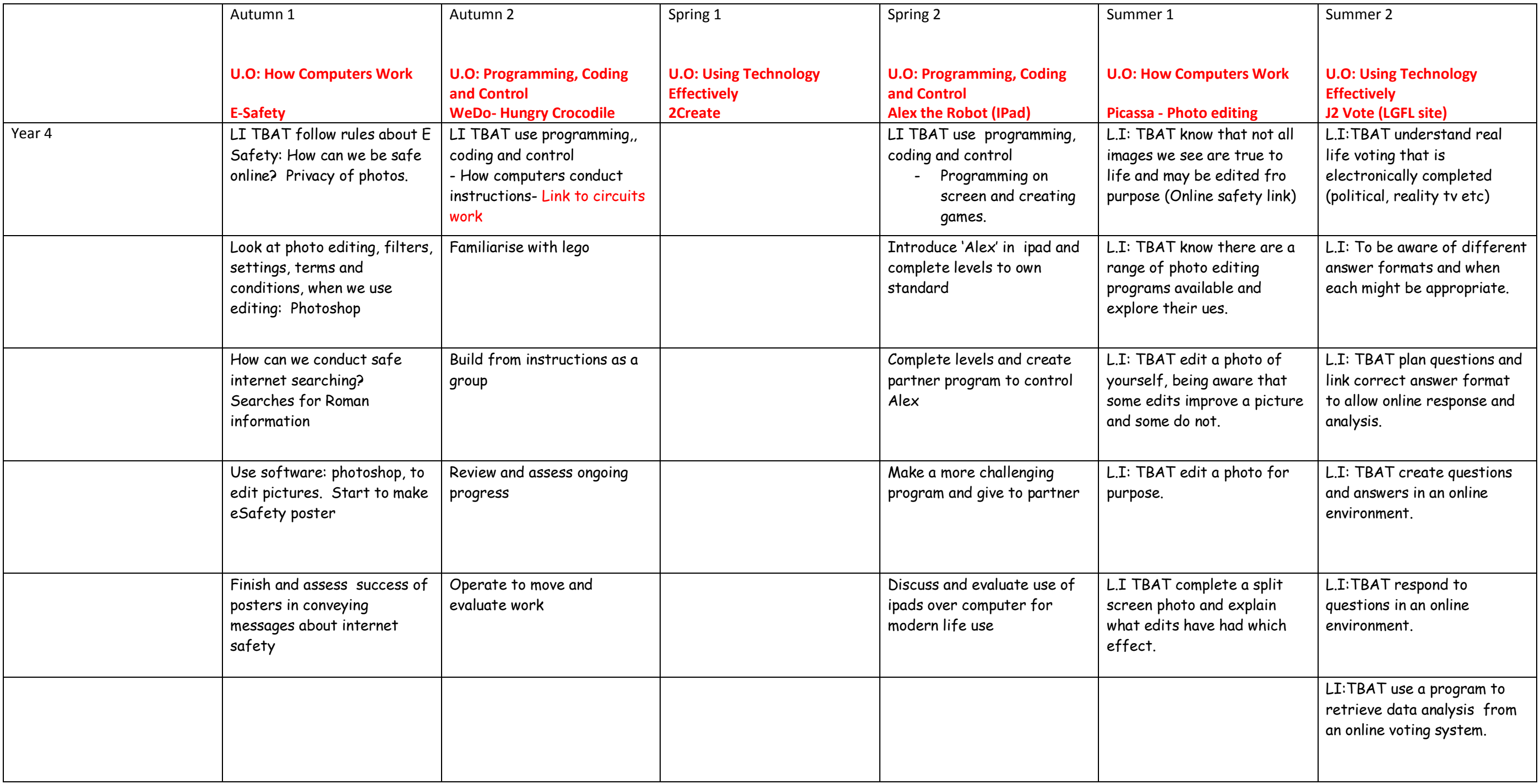

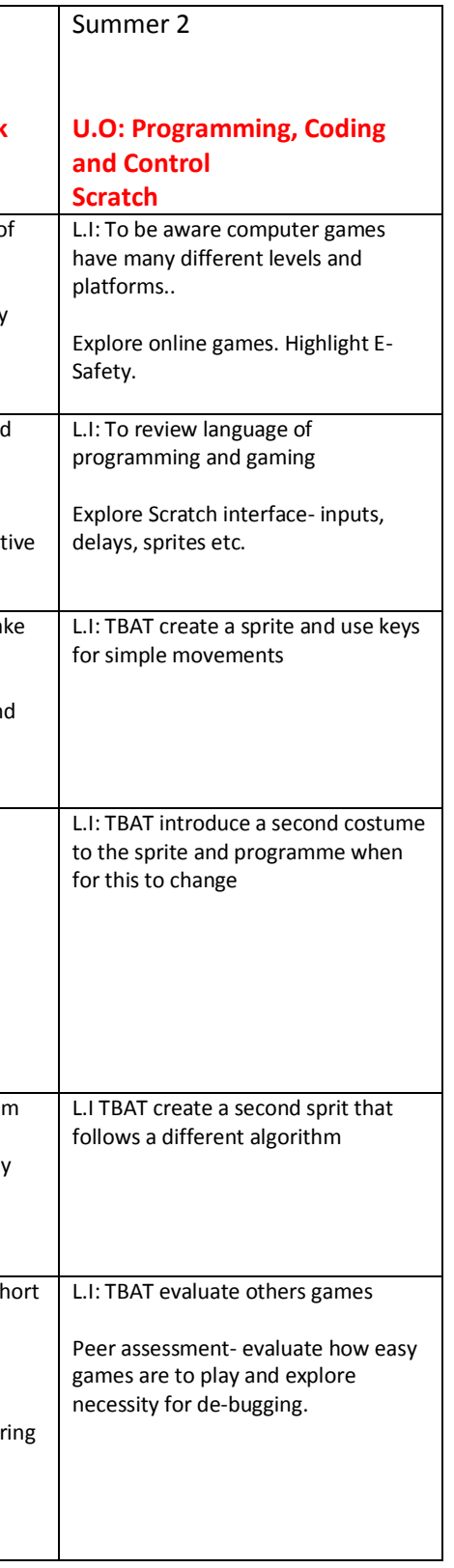

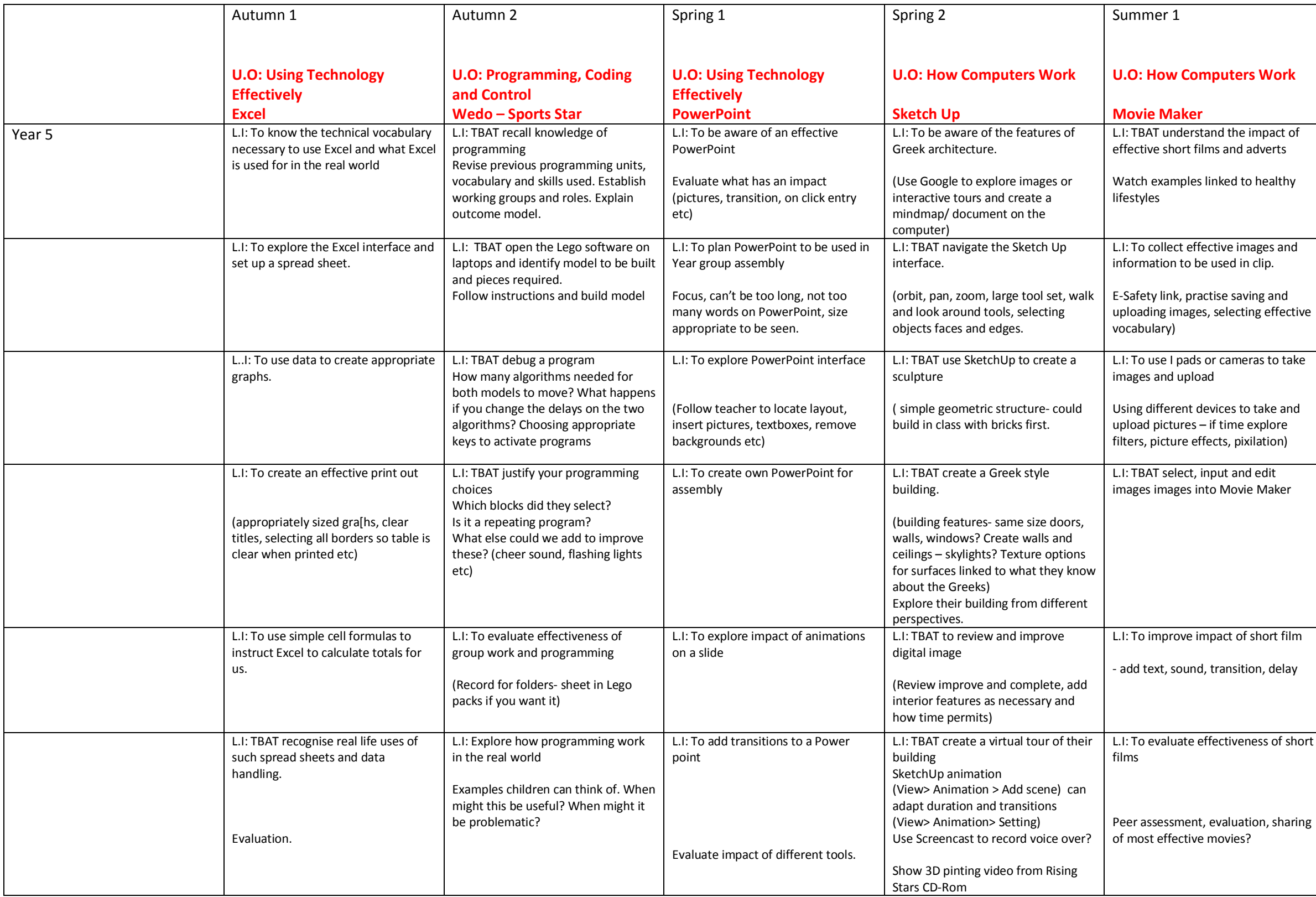

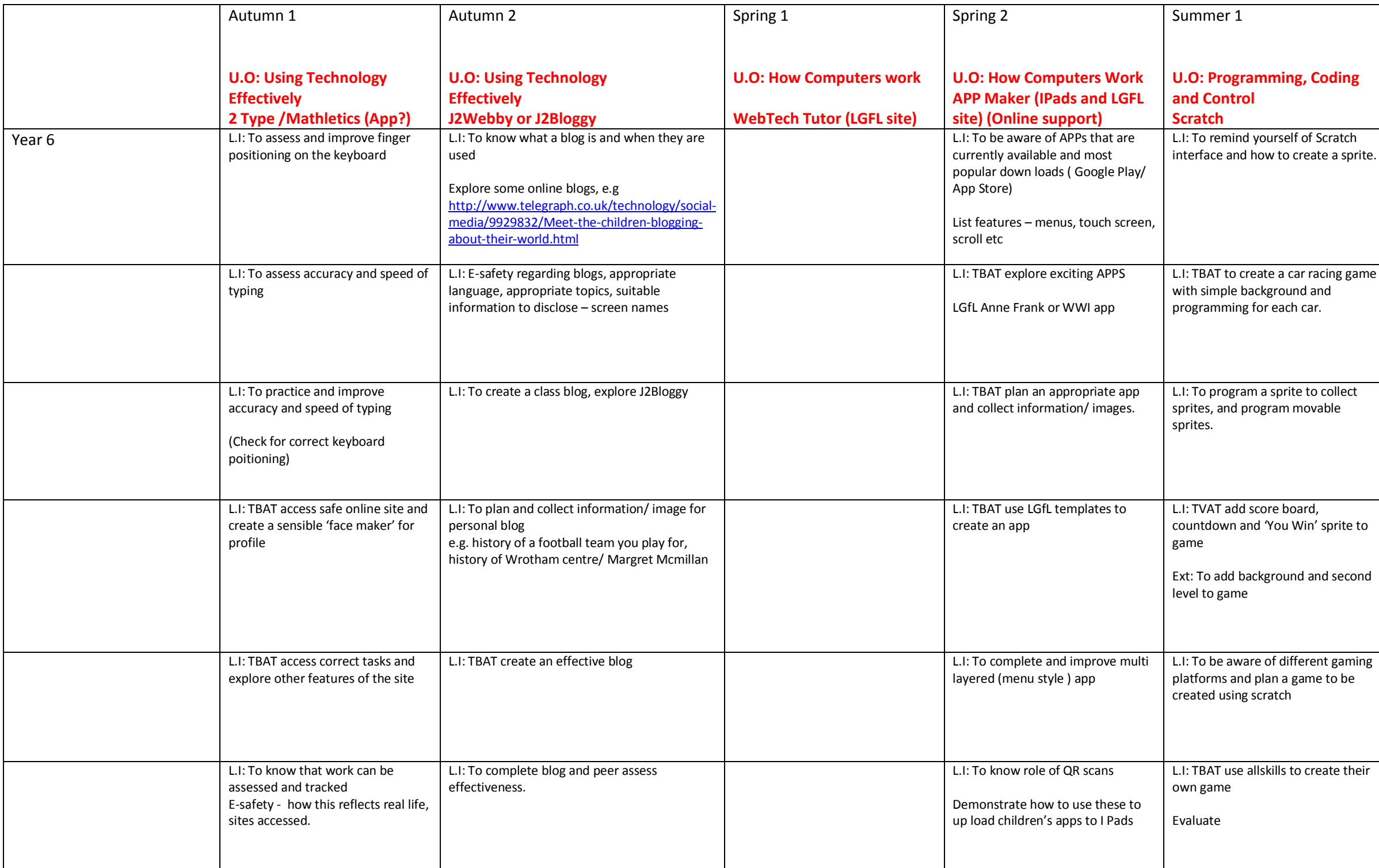

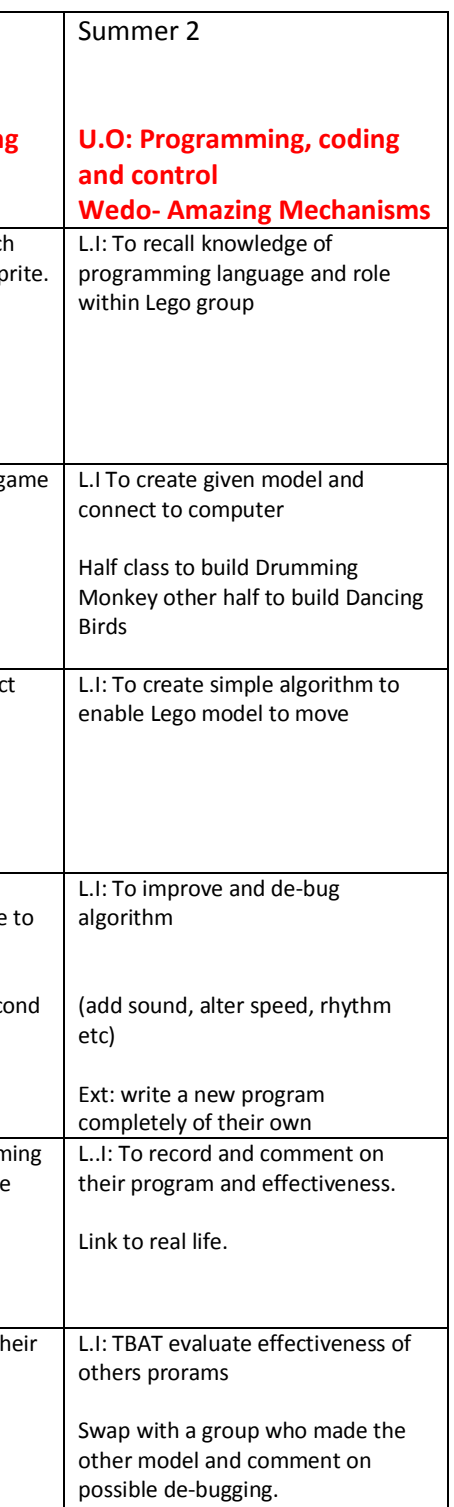

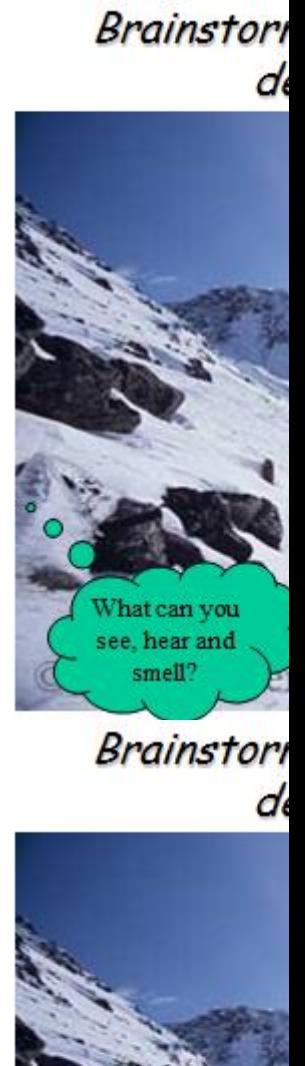

What can you see, hear and  $\mathbf{smel?}$